# **Graphing**

#### **Types of graphs:**

**Pictogram:** numeric data are represented by pictures, usually only nominal data are depicted in this way **Example:** milk production increases by 200%

**Before After**

**Biassed way**:

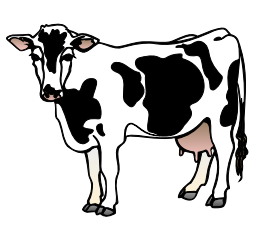

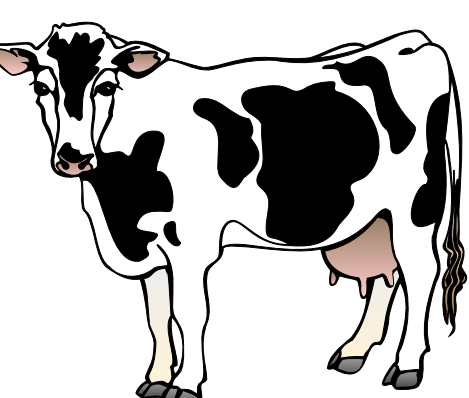

height of cow is doubled but two-dimensionally cow is four times bigger, three-dimensionally it is eight times bigger

#### **Unbiassed way:**

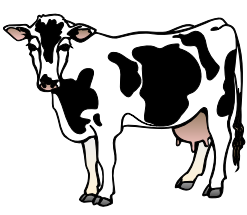

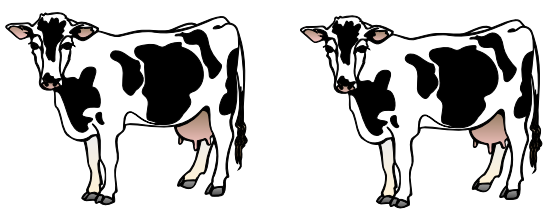

increase is correctly depicted as two times greater

## **Graphing: Pie Chart**

**Pie chart:** used with nominal or frequency data **Example:** number of students by province and country

# Student enrollment

Number of students

- a segment can be emphasized by separating it
- two-dimensional pie cannot create a biassed view
- three-dimensional pies can bias a slice depending on its position

- put a slice in the back larger to reduce its size - separating it creates

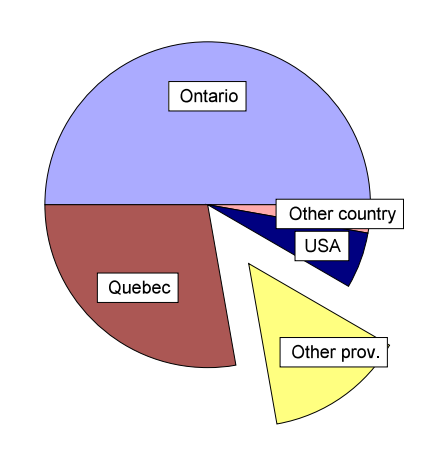

- a slice in front appears

emphasis

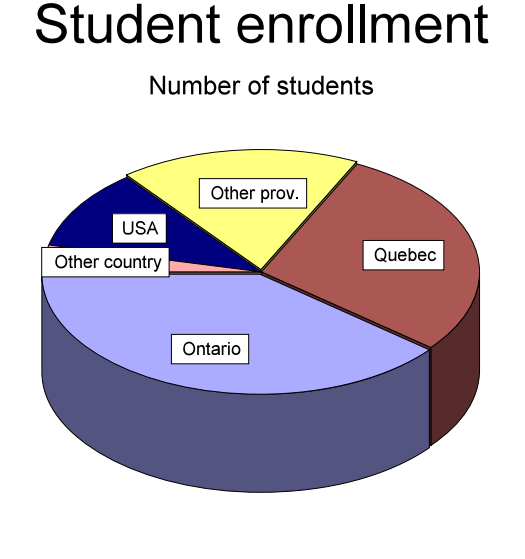

# Student enrollment

Number of students

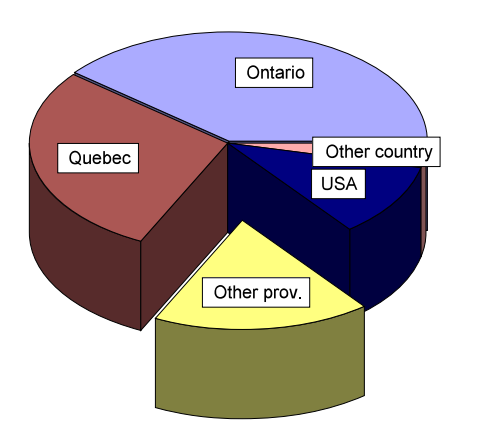

**Graphing: Bar Chart and Histogram**

**Bar graph:** used for nominal data, usually frequency counts, are depicted by bars proportional to their magnitudes

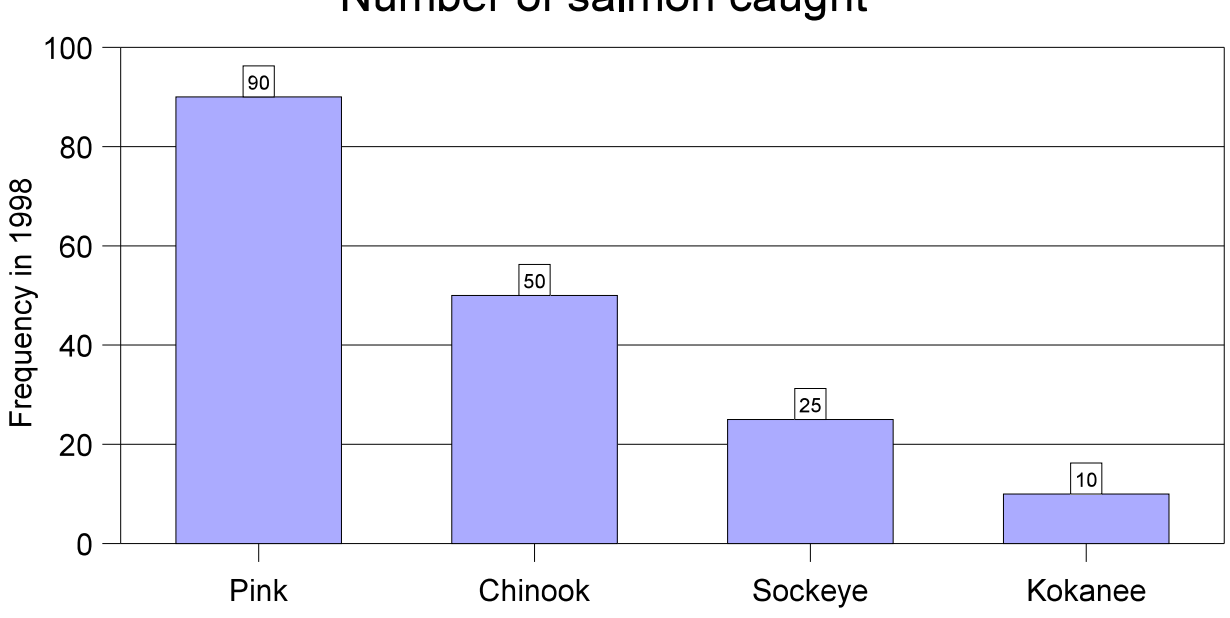

Number of salmon caught

- bars are separated
- extreme length bars can be split

#### **Histogram:** used for ordinal data

- bars are adjacent, no gaps
- one axis is ordered, first or last bars may include extremes

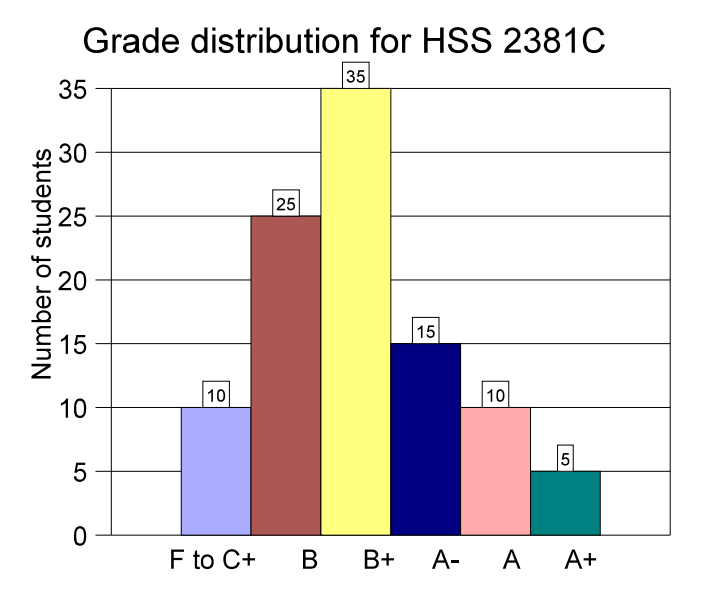

#### **Graphing: Box-Plot**

#### **Box-and-whisker plot or Box-plot:** used with

- interval/ratio data
- useful for investigating new types of data called Exploratory Data Analysis
- needs maximum, minimum and quartiles  $(Q_1, Q_2, Q_3)$
- data needs to be sorted, which is difficult for large data sets

**Example:** body weights of a sample

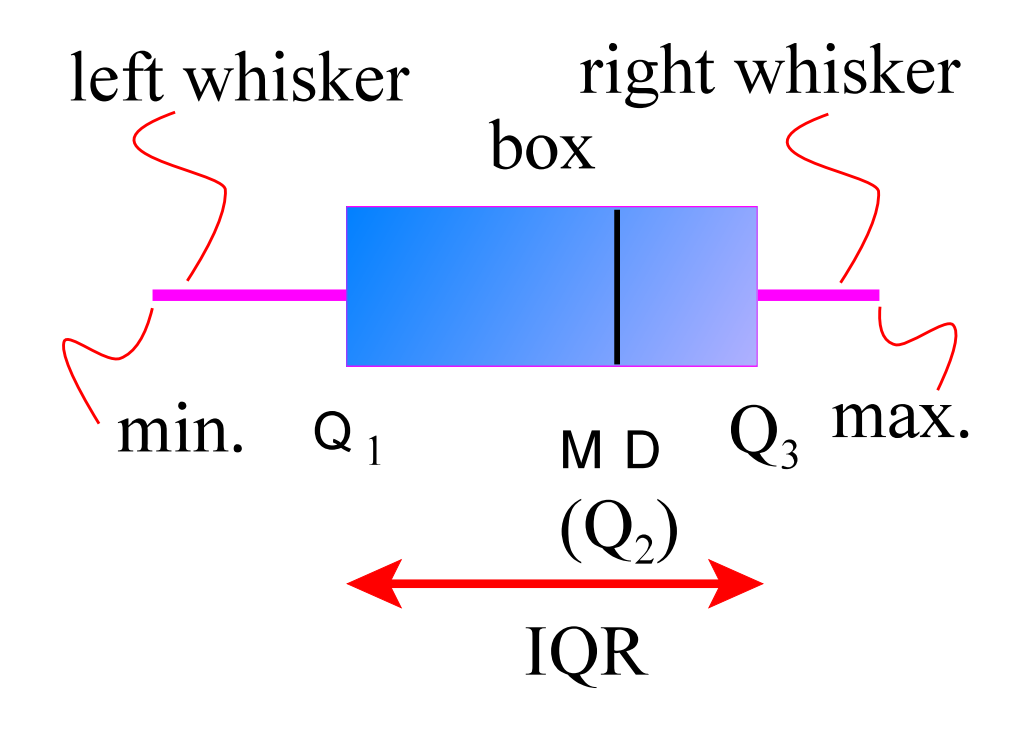

#### **Graphing: Stem-plot**

**Stem-and-leaf plot or Stem-plot:** used with discrete interval/ratio data

- like a frequency graph but the actual numbers are preserved

- first make a list (stem) of all the first digits

- next for each stem digit, list last digit of all matching data (leaf)

- graph the results, usually horizontally

- can combine stem numbers e.g., 0-1, 2-3, etc.

**Example:** data of no. of cardiographs from an outpatient

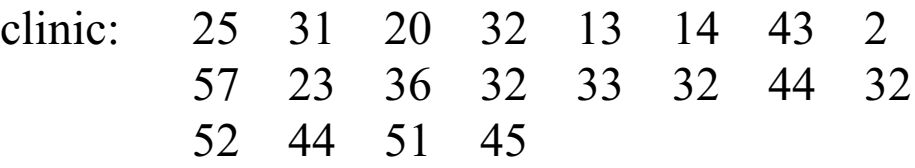

First arrange in order: 2, 13, 14, 20, 23, 25, 31, 32, 32, 32, 32, 33, 36, 43, 44, 44, 45, 51, 52, 57

Next separate by first digits. Note, first digit for 2 is 0. Then beside each first digit list all last digits that start with the same first digit.

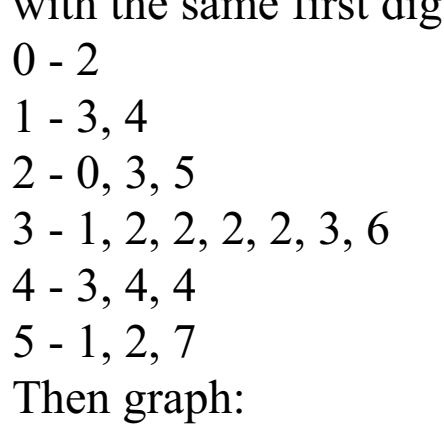

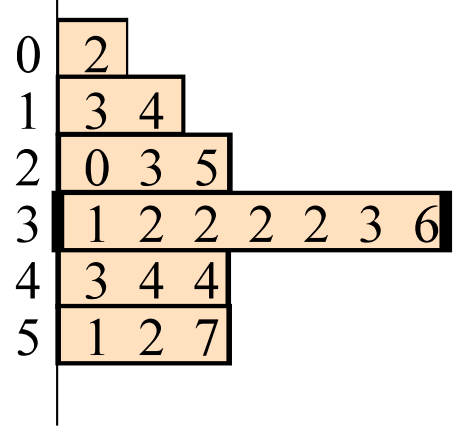

#### **Graphing: Line Graph**

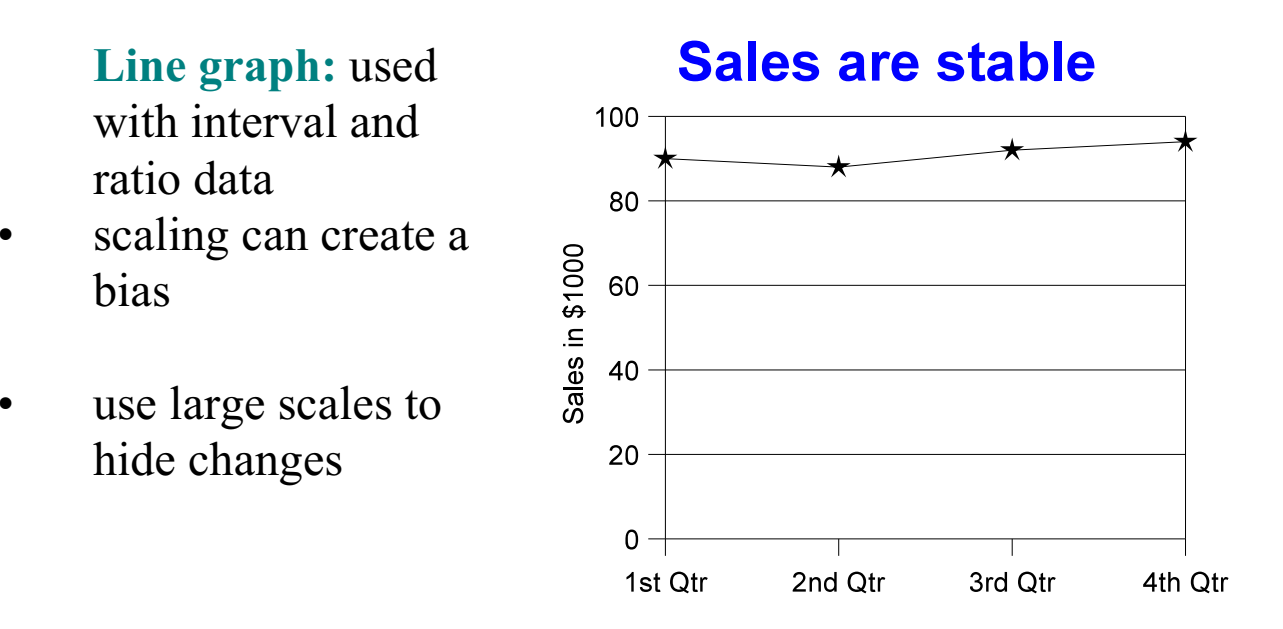

truncated axis reduces "white space"

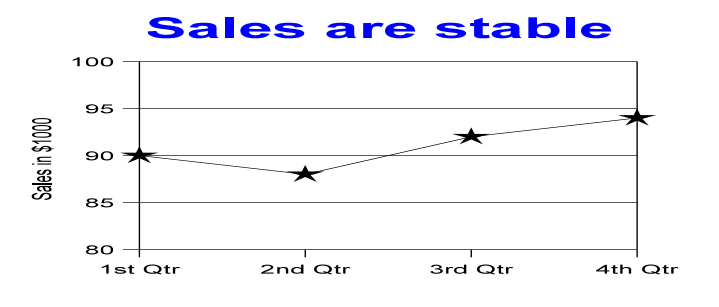

scaling to minimum and maximum emphasizes changes

# **Sales are inceasing**

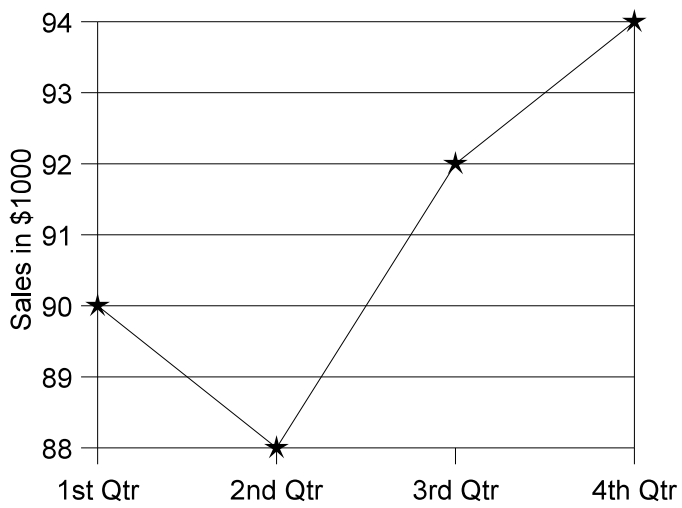

#### **Graphing: Ogive**

**Ogive or cumulative frequency:** (pronounced o-jive) line starts at zero and accumulates to 100%

useful for determining percentages (by interpolation)

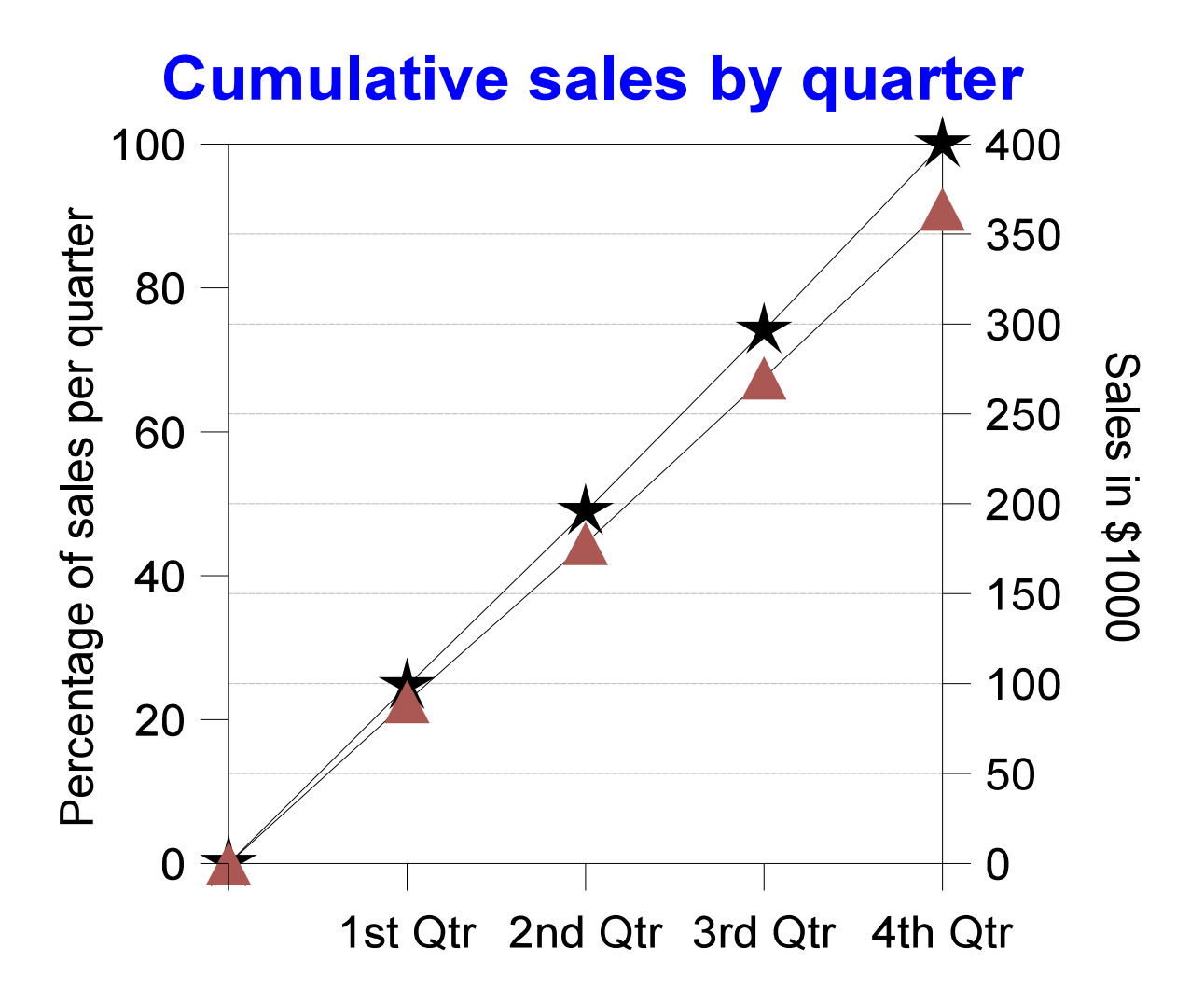

## **Rules for Constructing a Frequency Histogram**

- 1. There should be between **5 and 20 classes**.
	- this is strictly for aesthetic purposes
- 2. The class width should be an **odd number**.
	- this ensures that the midpoint has the same number of decimal places as the original data

$$
X_{midpoint} = \frac{lower\ limit + upper\ limit}{2}
$$

- 3. The classes must be **mutually exclusive**.
	- each datum must fall into one class and one class only
- 4. The classes must be **continuous**.
	- there should be no "gaps" in the number line even if a class has no members
- 5. The classes must be **exhaustive**.
	- all possible data must fit into one of the classes
- 6. The classes must have **equal width**.
	- if not there will be a bias among the classes
	- you can have open-ended classes at the ends (i.e., for ages you may use 10 and under or 65 and over, etc.)

#### **Types of Frequency Distributions**

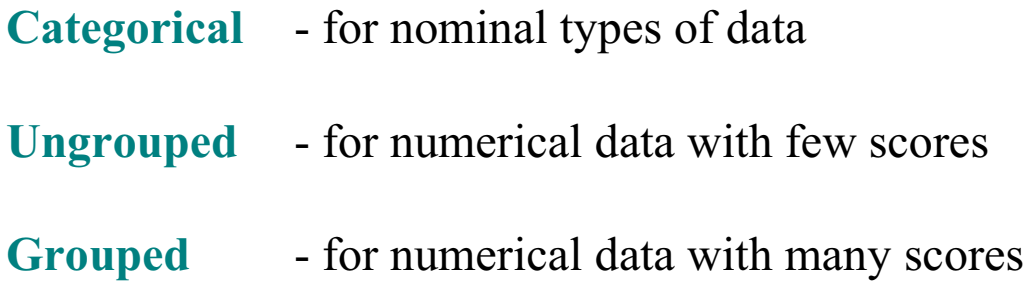

**Example:** Distribution of the number of hours that boat batteries lasted.

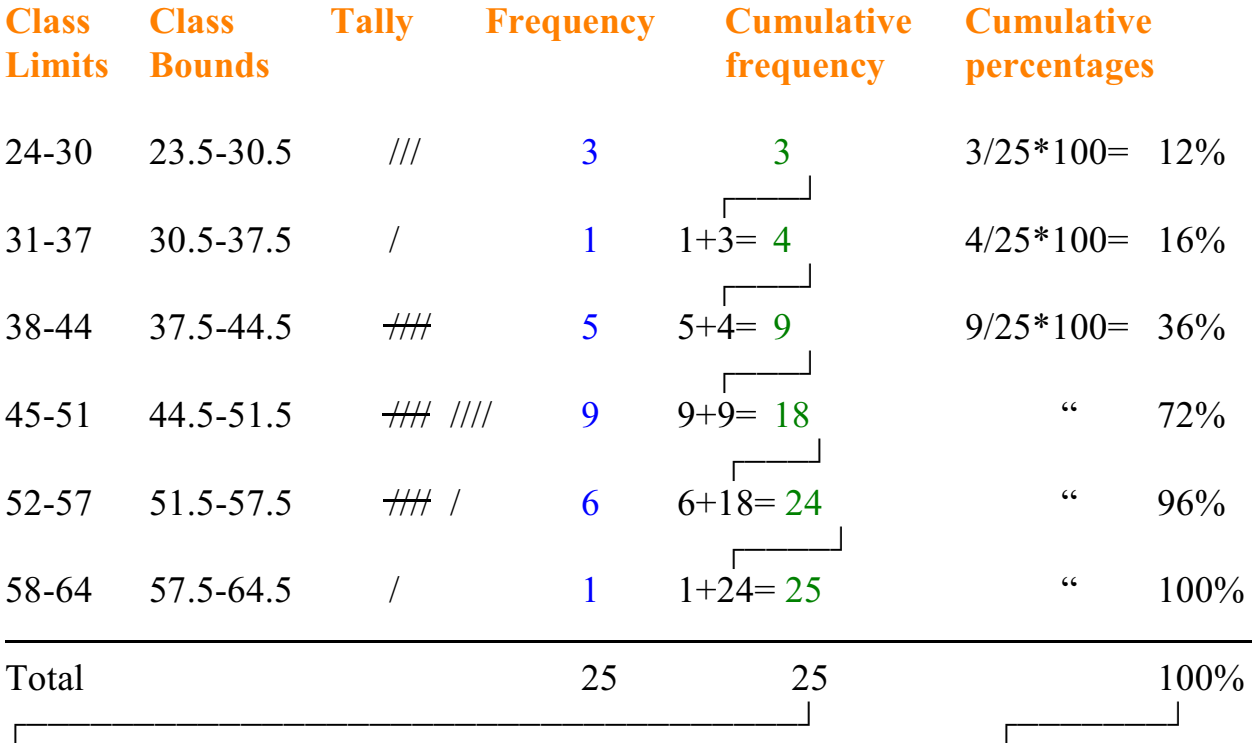

Use these numbers for frequency polygon. Use these numbers for constructing

cumulative frequency polygon, also called an **ogive**.

# **Frequency Polygon and Ogive**

### **Frequency polygon:**

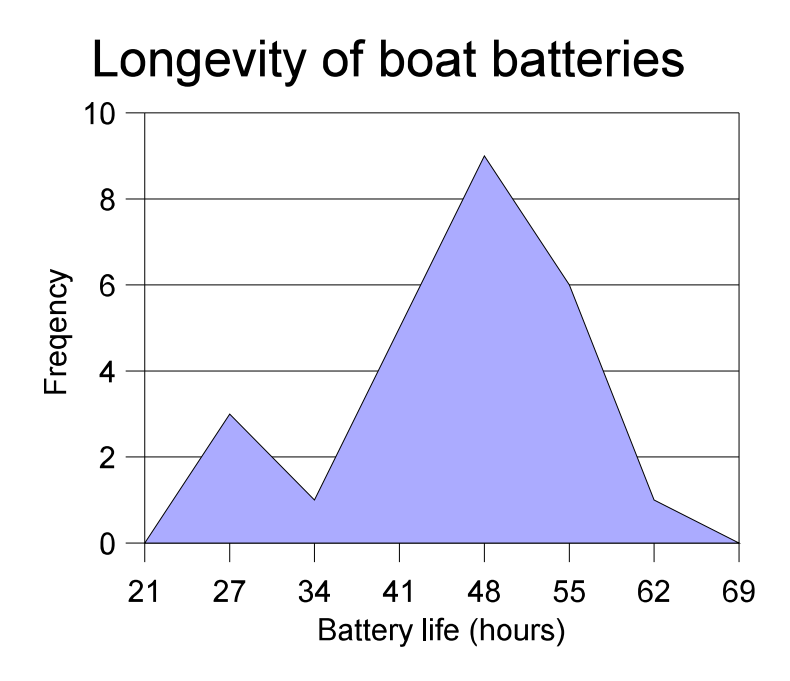

### **Cumulative frequency or ogive:**

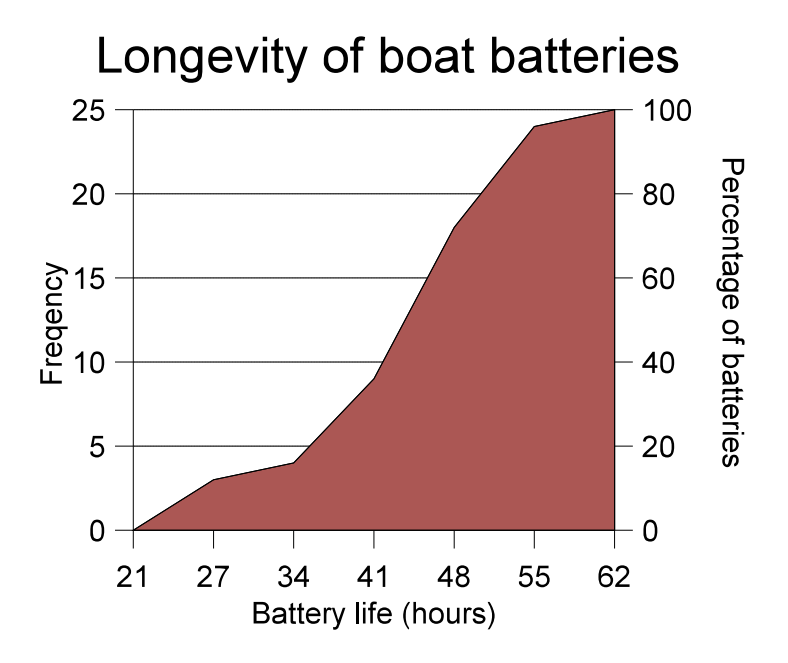